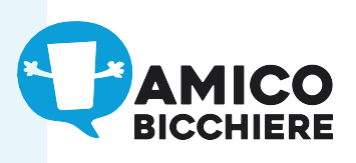

# Tipologie di stampa

#### **SERIGRAFIA**

Questo tipo di stampa prevede una grafica con **tinte piatte e separate da 1 colore.**

*Disponibile per i bicchieri: 25S, 100S, 330S, 360S, 400S, 500S, 600S, 900S.*

#### STAmPA DigiTAlE

Questo tipo di stampa permette di realizzare una grafica fotografica econsente ombre e sfumature. *Disponibileperibicchieri: 330D, 360D, 380D, 400D, 500D, 600D*

#### IML | In Mold Labelling

Questo tipo di stampa permette di realizzare una **grafica fotografica** e consente ombre e sfumature. *Disponibile per i bicchieri: 300I, 330I, 380I, 500I, 600I*

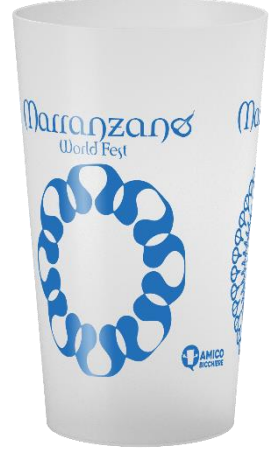

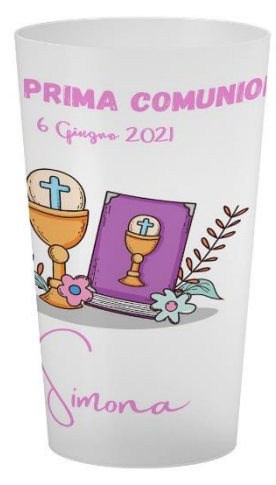

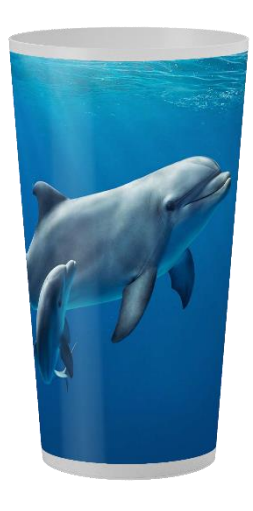

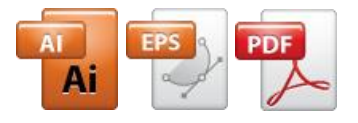

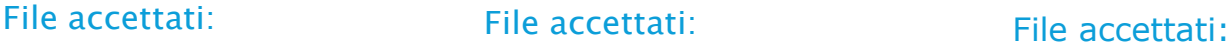

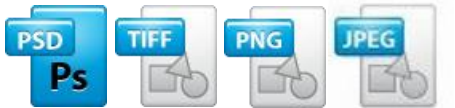

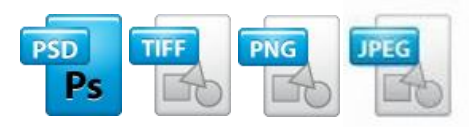

Ogni bicchiere ha il suo "template di stampa". Lo puoi scaricare dal nostrosito dalla pagina del bicchiere che hai scelto:

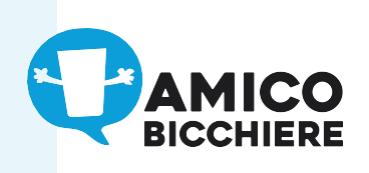

## Per iniziare

### sERigRAFiA, STAmPA DigiTAlE o IML

**Scarica il template di stampa del bicchiere che hai scelto** e parti da lì per comporre la tua grafica a seconda della tipologia di stampa scelta.

**NB: la tua grafica deve essere fornita in un unico file. NO DOCUMENTI SEPARATI**

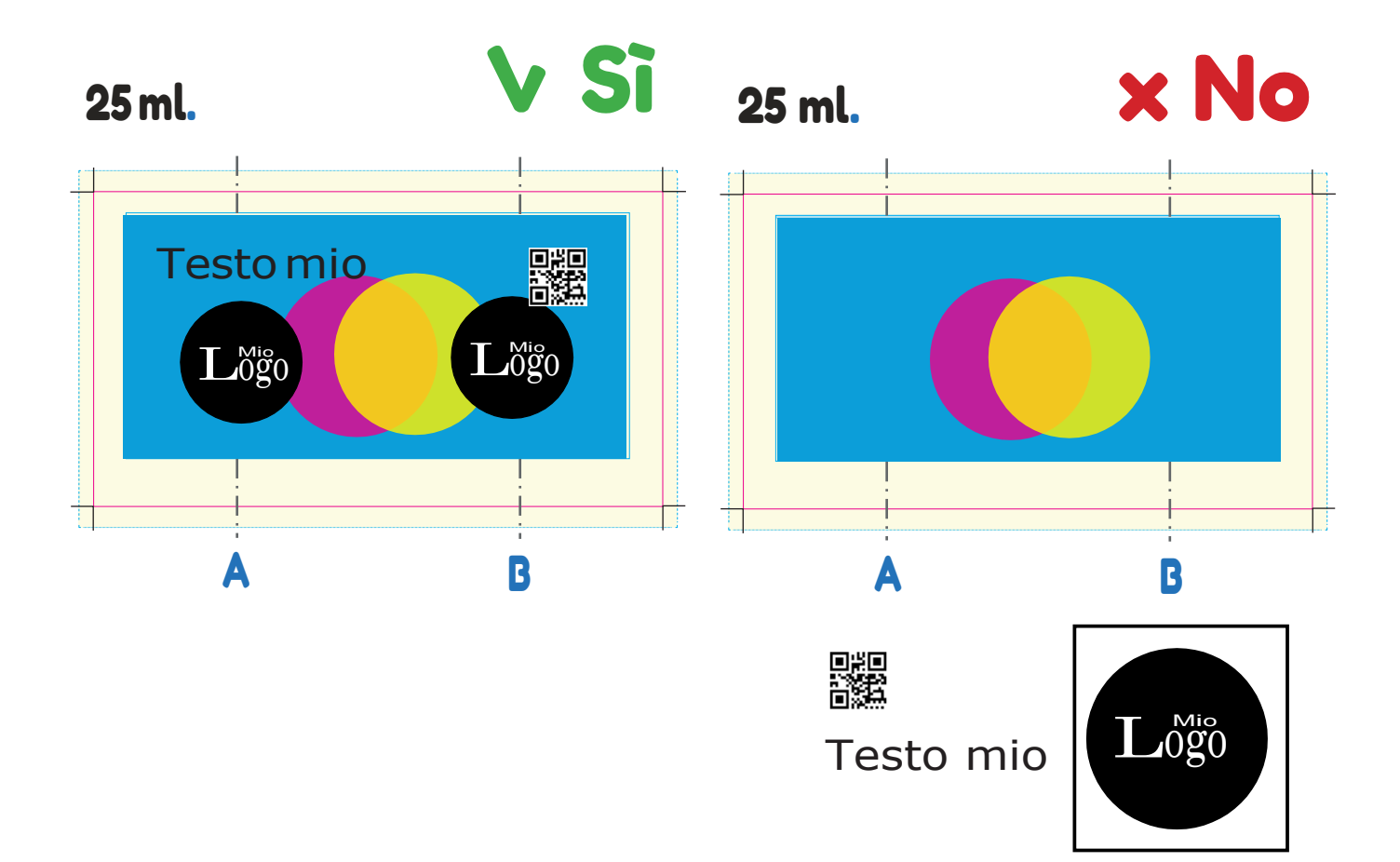

Ogni bicchiere ha il suo "template di stampa". Lo puoi scaricare dal nostrosito dalla pagina del bicchiere che hai scelto:

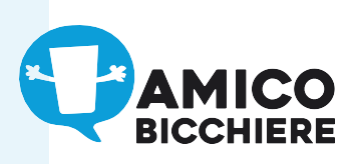

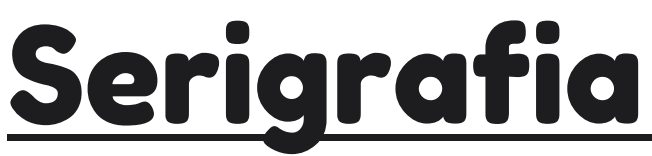

Disponibile per i bicchieri: 25S, 100S, 330S, 360S, 400S, 500S, 600S, 900S.

#### **SPECIFICHE FILE**

Il documento deve essere in formato vettoriale **Formati consentiti: AI / EPS / PDF**

**NB: per le misure fare riferimento ai template scaricabili dal sito**

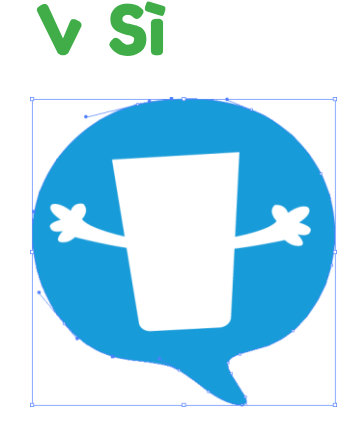

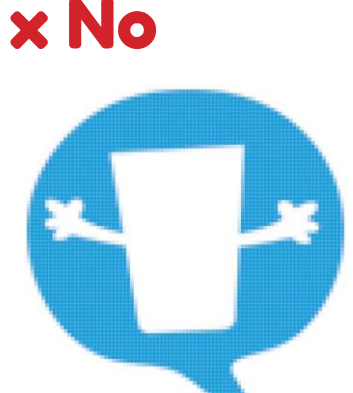

#### **FONT IN TRACCIATI**

Tutti i testi devono essere **convertiti in tracciati** (se utilizziIllustrator: Menu >Testo > Crea contorno) V Si

**x No** 

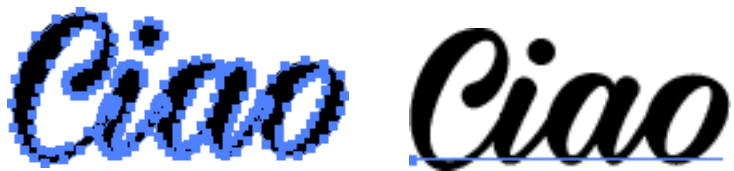

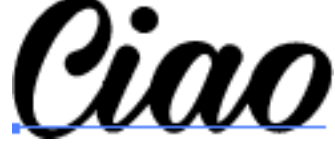

#### **NO SFUMATURE**

Non sono consentite sfumature o ombre. Si devono utilizzare **colori piatti o trame**

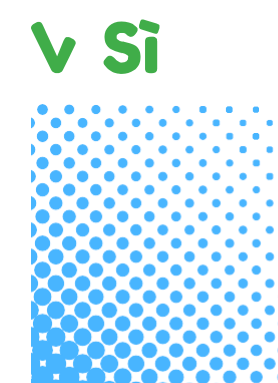

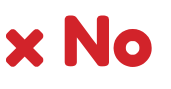

Ogni bicchiere ha il suo "template di stampa". Lo puoi scaricare dal nostrosito dalla pagina del bicchiere che hai scelto:

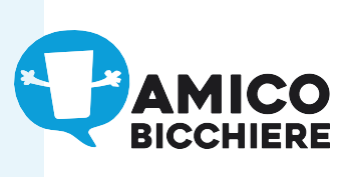

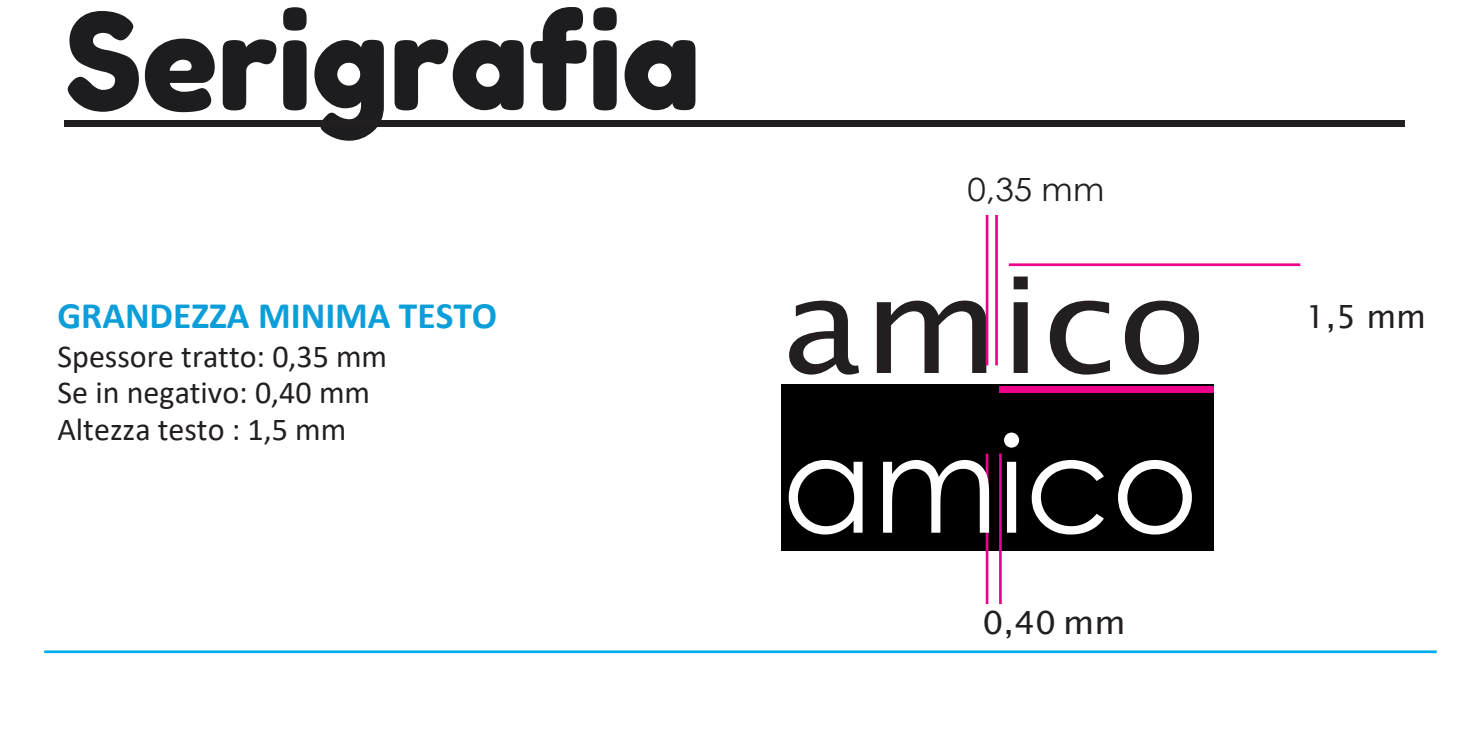

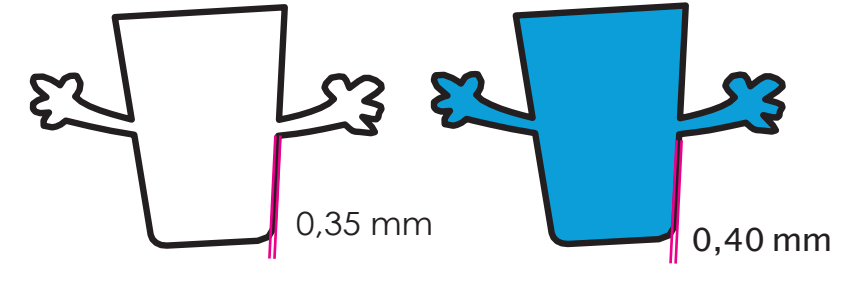

**SPESSORE MINIMO LINEE**

Spessore: 0,35 mm

#### **MARGINI**

Non tutta la superficie del bicchiere è stampabile. Per esigenze tecniche è necessario lasciare un marginesuperiore,uno inferioreeunoposteriore.

**Troverai i margini indicati neltemplate perla stampa di ogni modello.**

### Area stampabile

Che gira tutto intorno al bicchiere

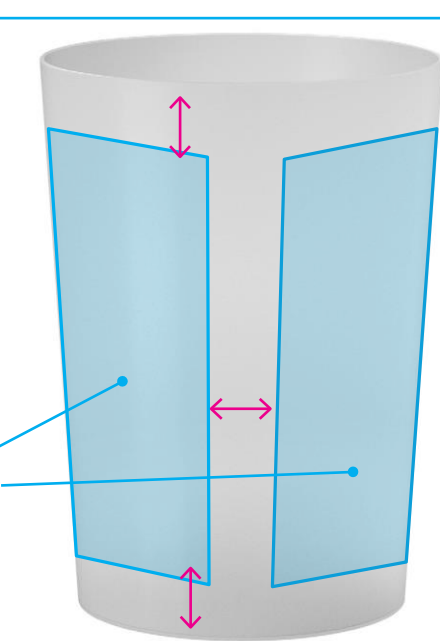

Ogni bicchiere ha il suo "template di stampa". Lo puoi scaricare dal nostrosito dalla pagina del bicchiere che hai scelto:

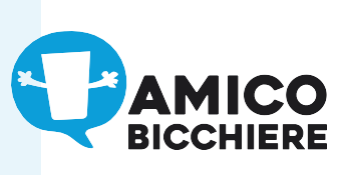

## **Serigrafia**

#### **GRANDEZZA MINIMA LOGHI E QR CODE**

**20 mm x 20 mm**

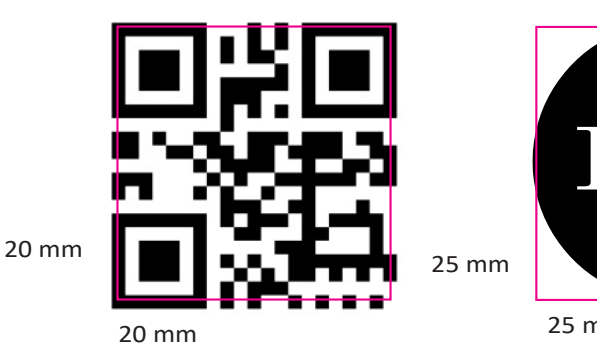

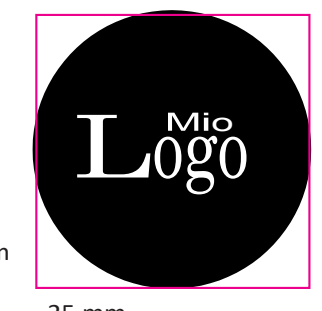

25 mm

#### **POSIZIONAMENTO LOGHI**

Se desiderate utilizzare il logo una volta sola, per un equilibrio grafico ottimale vi suggeriamo di posizionarloalcentrodella maschera del bicchiere scelto.

Se invece desiderate che il logo compaia con un **effetto fronte retro**, dividete la larghezza della

maschera in due metà e posizionate i loghi al centro.

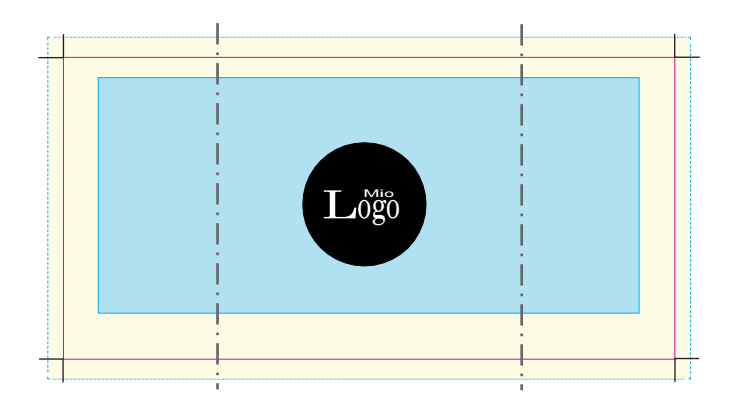

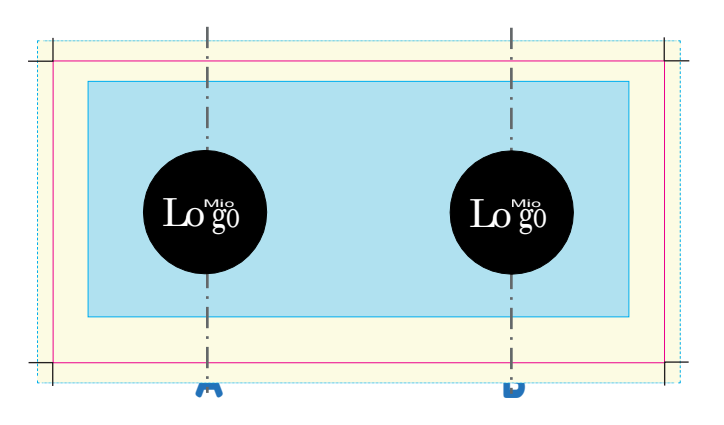

Ogni bicchiere ha il suo "template di stampa". Lo puoi scaricare dal nostrosito dalla pagina del bicchiere che hai scelto:

**ISTRUZIONI PER LA STAMPA** 

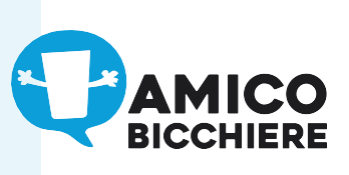

## Serigrafia

#### **COLORI COMPRESI NEL PREZZO**

Questi sono i colori gratuiti tra cui scegliere per comporre la tua grafica.

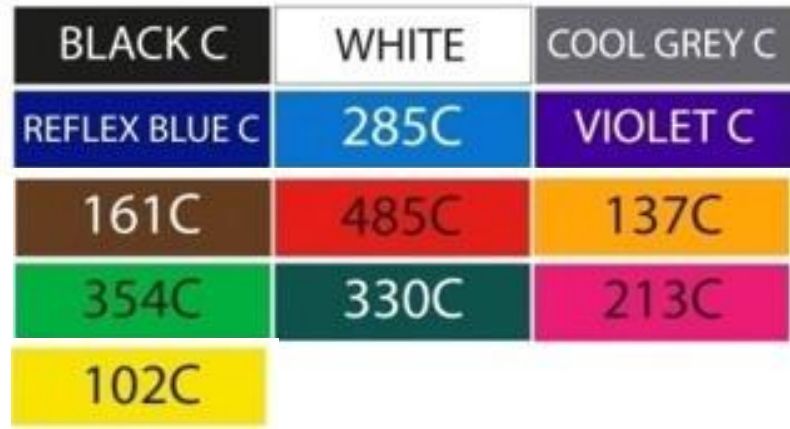

#### **COLORI AGGIUNTIVI**

Se **desideri utilizzare un colore diverso da quelli sopra elencati** ricorda che le tonalità devonoessere colori puri.

Utilizza lo schema PANTONE solid-coated. Sono stampabili i colori fino al P 7547 C.

Non sono ammesse le tonalità metalliche o fluorescenti.

**NB: I colori aggiuntivi hanno un costo supplementare e va richiesto un preventivo personalizzato**

**Sopra i**

**3000 pz i colori aggiuntivi sono GRATUITI**

Ogni bicchiere ha il suo "template di stampa". Lo puoi scaricare dal nostrosito dalla pagina del bicchiere che hai scelto:

V Si

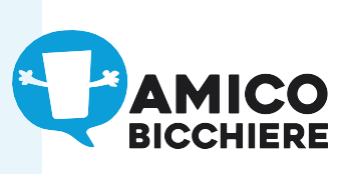

## Stampa digitale

Disponibile per i bicchieri: 330D, 360D, 380D, 400D, 500D, 600D

#### **SPECIFICHE FILE**

Immagine di buona qualità a 300 dpi e a colori CMYK **PSD / PNG / TIFF /JPG**

**NB: per le misure fare riferimento ai template scaricabili dal sito**

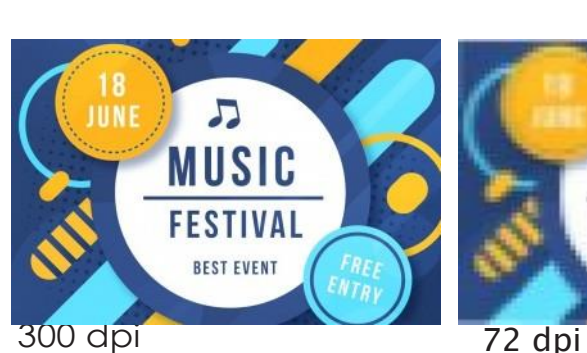

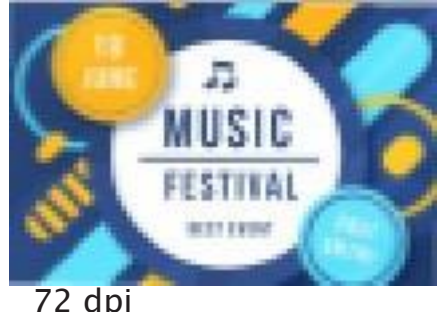

**FONT IN TRACCIATI** Tutti i testi devono essere **convertiti in tracciati o rasterizzati**

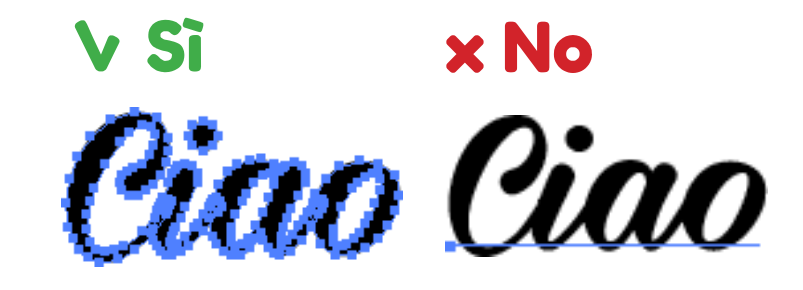

x No

#### **MARGINI E ABBONDANZA**

Consigliamo di considerare un margine di sicurezza **di 3 mm** dal bordo dell'area stampabile**.**

**Mio Testo x No** Lorem Ipsum **Mio Testo** Lorem Ipsum

Ogni bicchiere ha il suo "template di stampa". Lo puoi scaricare dal nostrosito dalla pagina del bicchiere che hai scelto:

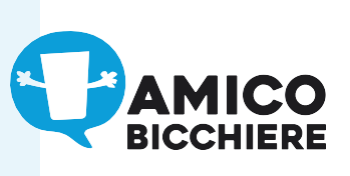

## Stampa digitale

### EFFETTO IN TRASPARENZA

Trasparenza per la tua grafica, controlla che gli elementi siano scontornati mettendo un riquadro di colore grigio sullo sfondo.

In questo modo potrai verificare se ci sono spazi bianchi.

L'effettotrasparenza è possibile solo nei formati PSD / PNG / TIFF con canale alpha

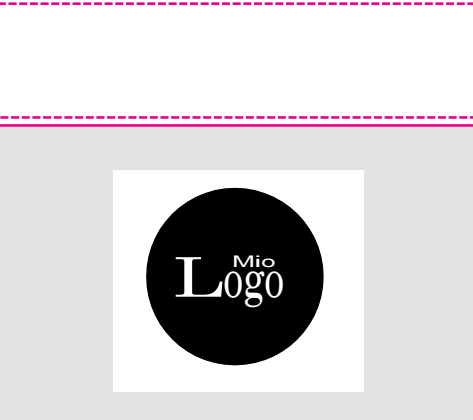

 $\mathbf{L}$ og  $\widetilde{\mathbf{g}}$ ( io  $\check{0}$ 

**x No** 

#### **GRANDEZZA MINIMA QR CODE**

**20 mm x 20 mm**

- La dimensione minima suggerita per il QRcode è di 20 mm
- Non posizionare il Qrcode troppo in basso

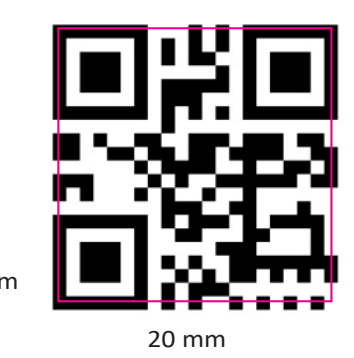

20 mm

Ogni bicchiere ha il suo "template di stampa". Lo puoi scaricare dal nostrosito dalla pagina del bicchiere che hai scelto:

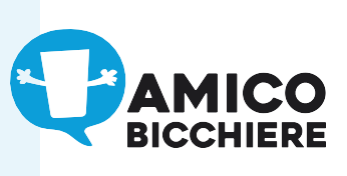

## IML | In Mold Labelling

Disponibile per i bicchieri: 300I, 330I, 380I, 500I, 600I

#### **SPECIFICHE FILE**

V Si

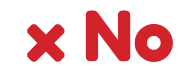

Immagine di buona qualità a 300 dpi e a colori CMYK **PSD / PNG / TIFF /JPG**

**NB: per le misure fare riferimento ai template scaricabili dal sito**

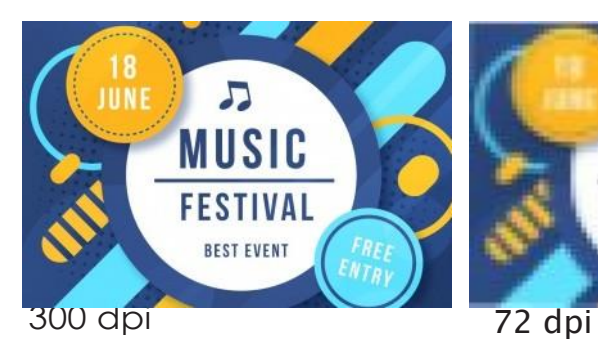

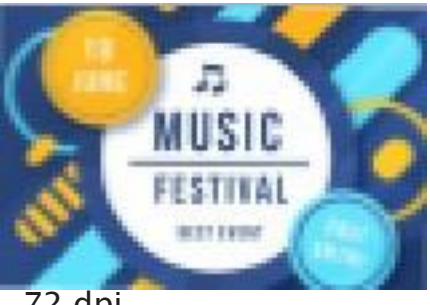

### **FONT IN TRACCIATI**

Tutti i testi devono essere **convertiti in tracciati o rasterizzati**

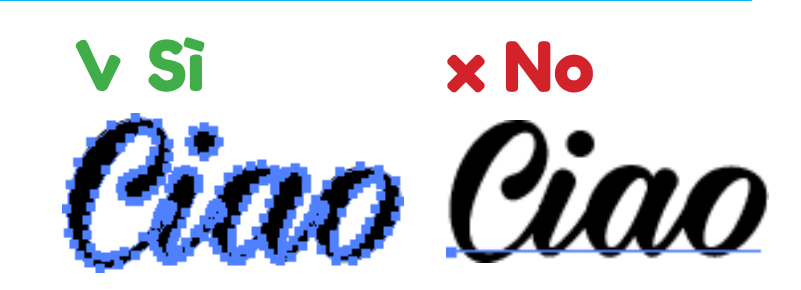

#### **MARGINI E ABBONDANZA**

Si deve aggiungere un margine di sicurezza **(abbondanza) di 3 mm.**

Il colore o immagine di sfondo deve arrivare fino a questo margine (tratteggiato)

**NB:Nonavvicinaretroppo iltesto ai bordi, lascia un margine interno di almeno 3 mm**

**Mio Testo x No** Lorem Ipsum **Mio Testo V Si** Lorem Ipsum

Ogni bicchiere ha il suo "template di stampa". Lo puoi scaricare dal nostrosito dalla pagina del bicchiere che hai scelto:

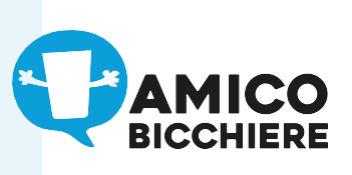

## IML | In Mold Labelling

#### **EFFETTO IN TRASPARENZA**

Se desideri un effetto trasparenza per la tua grafica, controlla che gli elementi siano scontornati mettendo un riquadro di colore grigio sullo sfondo.

In questo modo potrai verificare se ci sono spazi bianchi.

L'effettotrasparenzaèpossibilesolo nei formati PSD / PNG / TIFF con canale alpha

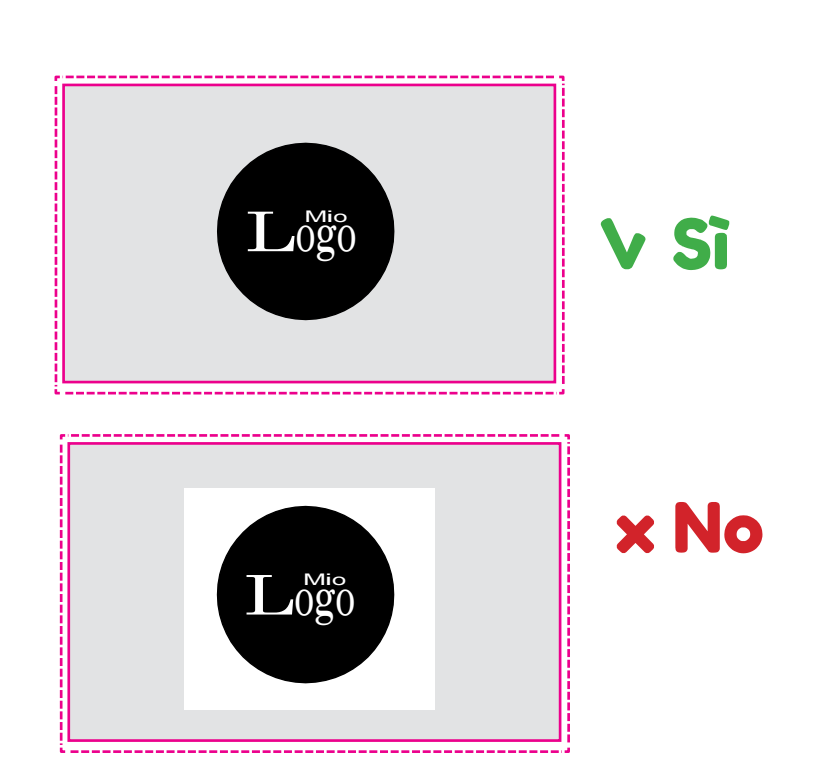

Ogni bicchiere ha il suo "template di stampa". Lo puoi scaricare dal nostrosito dalla pagina del bicchiere che hai scelto: